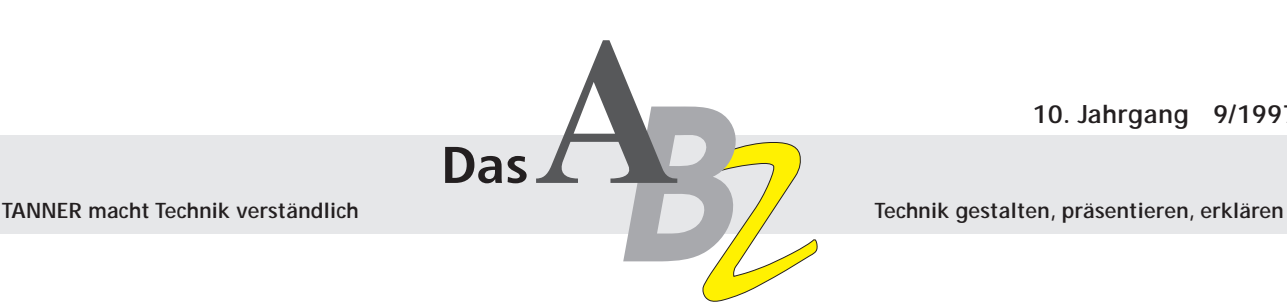

# **Technische Dokumentation mit HTML im Intranet**

**Wandel & Goltermann – dieser Name steht für Meßlösungen für weltweite Kommunikation. Wandel & Goltermann liefert die Technik, die es erst möglich macht, daß moderne Kommunikationsnetze Menschen über Kontinente hinweg verbinden. Ein weltweit ausgebautes Vertriebs- und Servicenetz bietet sich geradezu als Infrastruktur auch für die Verteilung der technische Dokumentation an. Tanner Dokuments Reutlingen unterstützt seinen langjährigen Kunden bei diesem Projekt.**

Wandel & Goltermann verfügt seit längerem über ein Intranet, verglichen mit dem Internet eindeutig eine sicherere Lösung für die Verteilung von häufig sensiblen internen Informationen. Der Zugang zum Intranet ist über ein ausgeklügeltes Sicherheitssystem geregelt.

Ziel des Projekts: Alle Informationen bei Wandel & Goltermann sollen grundsätzlich elektronisch zur Verfügung stehen. Mitarbeiter drucken vor Ort gezielt lediglich die Informationen, die sie tatsächlich auf Papier benötigen.

Wie läßt sich nun das Intranet optimal nutzen, um auch die technische Dokumentation firmenintern konsistent, zuverlässig und kostengünstig verfügbar zu machen?!

Als mittelfristiges Ziel soll die technische Dokumentation auch den Kunden online verfügbar gemacht werden. Der Übergang von der Papier- zur Online-Dokumentation sollte fließend gestaltet werden; auch sollte der Kunde weiterhin eine Papierdokumentation erhalten. Daher wurde angestrebt, die Dateien der Papierdokumentation von Wandel & Goltermann als Grundlage für die Online-Fassung zu verwenden.

Auch die Redakteure sollen zunächst weiter mit den gewohnten Werkzeugen zur Texterfassung und -gestaltung arbeiten können.

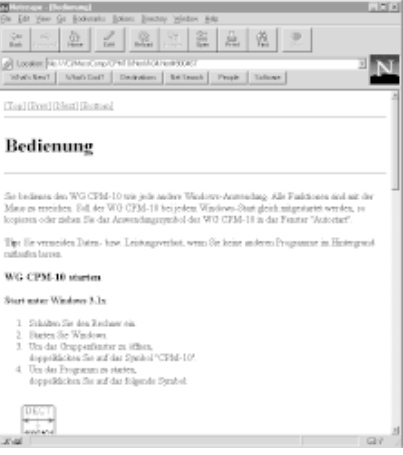

**Technische Dokumentation unter dem Netscape Browser**

### **Warum HTML?**

Um Informationen online verfügbar zu machen, gibt es mittlerweile eine unüberschaubare Zahl von Werkzeugen.

Wandel & Goltermann setzt für die Online-Dokumentation auf den HTML-Standard. HTML – hypertext mark-up language – ist **der** Standard, um Informationen auf Systemen online verfügbar zu machen, die auf der WWW-Technologie basieren.

Ein Konvertierungswerkzeug weist den Formaten eines DTP-Dokuments HTML-Auszeichnungen – sogenannte Tags – zu. Für die Qualität der Online-Dokumentation ist es von entscheidender Bedeutung, daß das Quelldokument bereits einheitlich strukturiert ist. Das bedeutet, daß der Redakteur schon für die Dokumentationserstellung eine genaue Strukturvorgabe benötigt, die beispielsweise ein Funktionsdesign leistet.

Dieses Vorgehen sichert eine hohe Qualität sowohl der Papier- als auch der Online-Dokumentation.

### **Konvertierungsmöglichkeiten**

Wenn aus den Dateien für eine Papierfassung eine online verfügbare Dokumentation erstellt werden soll, müssen die Originaldateien konvertiert werden.

Ein HTML-Konverter weist den Formaten der Originaldatei HTML-Auszeichnungen zu. Besonders wichtig ist dabei die optimale Anpassung des Konverters an die konkrete Problemstellung. Für die Konvertierung von DTP-Dateien nach HTML gibt es zwei grundlegende Lösungen:

- Offline-Konvertierung
- Konvertierung "on-the-fly"

### **Inhalt**

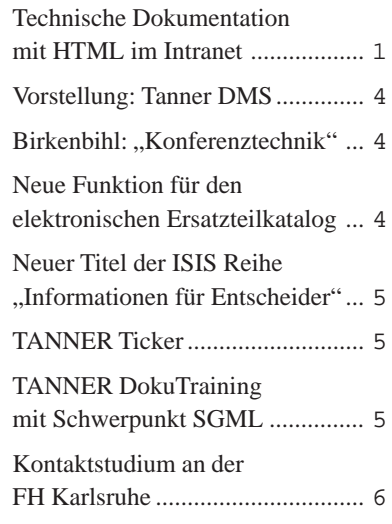

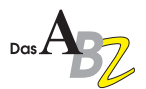

Die Offline-Konvertierung empfiehlt sich für Dokumente, die nicht tagesaktuell sein müssen. Nach Änderungen wird das Dokument konvertiert und im Webserver abgelegt. Erst jetzt steht die Information online zur Verfügung.

Die Konvertierung "on-the-fly" ist die Alternative, wenn sich Informationen häufig ändern. Hier macht es Sinn, die Information erst dann nach HTML zu konvertieren, wenn sie tatsächlich gebraucht wird. Beim Online-Aufruf eines Dokuments wird dieses aus einem Pool geholt, "im Flug"  $(=$  on-the-fly) konvertiert und am Bildschirm angezeigt. Hierfür ist eine aufwendigere Infrastruktur erforderlich, z. B. eine mit dem Webserver verknüpfte Datenbank.

Die Ausgangslage bei Wandel & Goltermann: Eine mit FrameMaker erstellte Papier-Dokumentation ist vorhanden. Auch für die Zukunft ist geplant, die Dokumentation weiter mit FrameMaker zu erstellen.

Wandel & Goltermann entschied sich für die Offline-Konvertierung. Das Layout der Papier-Dokumentation brauchte dabei für die Darstellung am Bildschirm nur unwesentlich angepaßt zu werden.

### **Das Konvertierungswerkzeug**

Bei diesem Projekt setzte Tanner Dokuments Reutlingen die Vollversion des WebWorksPublishers von Quadralay ein. Dieses Werkzeug empfahl sich

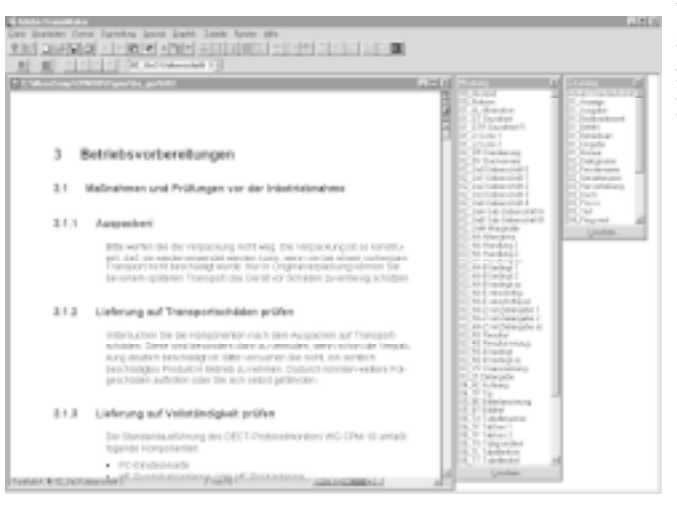

**Hilfe für den Redakteur: alle Funktionalen Einheiten im separaten Feld rechts übersichtlich auf einen Blick**

### **Das Projekt**

Tanner Dokuments Reutlingen konvertierte für Wandel & Goltermann die bestehende Dokumentation ins HTML-Format. Dabei standen folgende Ziele im Vordergrund:

- schnelle, kostengünstige Problemlösung, um bestehende Dokumente ins HTML-Format umzuwandeln
- zukunftssichere, konsistente und kostenoptimierte Lösung, um neue Dokumente im HTML-Format verfügbar zu machen

Besonders der erste Punkt ist ohne Zweifel in vielen Fällen entscheidend – oder wollen Sie die häufig vielen tausend Seiten Ihrer "alten" Doku einfach wegwerfen?!

unter anderem aufgrund seiner folgenden Möglichkeiten:

- Öffnen von FrameMaker-Büchern und -Dokumenten • automatisches Konvertieren von Grafiken ins GIF-Format
- automatisches Übersetzen von Querverweisen in Links

• linkfähiges Übersetzen von

Inhalts- und Stichwortverzeichnis

- Ersetzen von Sonderzeichen durch Grafiken
- komfortables Erzeugen von HTML-Frames
- steuerbar über Makros

Der WebWorksPublisher ist zudem nahezu universell einsetzbar unter Unix, Win 3.11, Win 95 und Win NT.

### **Konvertierung bestehender Dokumente**

Die formale Auszeichnung bestehender Dokumente sollte vor dem Konvertieren vereinheitlicht werden.

Gleiche Informationseinheiten sind durch Absatz- und Zeichenformate konsistent zu kennzeichnen. Auch das Umwandeln von Passagen mit vielen Tabu-

#### **Wandel & Goltermann**

- Problemlösungen für Meßaufgaben in der Daten- und Telekommunikation
- gegründet 1923 von den Ingenieuren Wolfram Wandel und Ulrich Goltermann
- weltweit 1.700 Mitarbeiter, davon 400 Ingenieure
- Mitarbeit in internationalen Gremien wie ITU-T (früher CCITT) und ETSI

latoren in Tabellen führt zu einer Standardisierung der Dokumente.

Beim Konvertieren weist der Web-WorksPublisher dann jedem Absatzoder Zeichenformat eine HTML-Auszeichnung zu. Das Ergebnis der Konvertierung ist natürlich um so besser, je eindeutiger die Auszeichnung mit den Formaten ist – gerade bei älteren Dokumenten aber eher eine Seltenheit.

Häufig ist es dann mit einem Konvertierdurchgang nicht getan. Manchmal ist es erforderlich, sich Schritt für Schritt an die gewünschte Qualität "heranzuarbeiten" und das Dokument mehrmals zu konvertieren.

### **Voraussetzung für das Erstellen neuer Dokumente**

Für neue Dokumente muß zunächst eine systematische Struktur aufgebaut werden, die alle Funktionalen Einheiten der Dokumentation – z. B. Handlungsanleitungen, Warnhinweise, Listen, Tabellen – eindeutig benennt und unterscheidet. Diese Strukturdefinition ist die Basis für eine weitestgehend automatische Konvertierung der Quelldokumente in das HTML-Format.

Für diese Strukturbeschreibung ist das Funktionsdesign von TANNER ideal. Es definiert nicht nur das Vorhandensein der unterschiedlichen Funktionalen Einheiten, sondern auch die Abfolge, in der sie im Dokument stehen dürfen, wie sie formuliert werden und für welchen Zweck sie einzusetzen sind.

Die Regeln des Funktionsdesigns werden anschließend in eine Frame-Maker-Schablone umgesetzt.

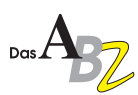

Die Redakteure, die mit dieser Schablone arbeiten, halten dann die Regeln "automatisch" ein, ohne daß sie sich weiter um sie kümmern müssen.

### **Der Erstellungsprozeß**

An dieser Stelle ist kurz beschrieben, welche Schritte derzeit bei Wandel & Goltermann erforderlich sind, um die Dokumentation zu erstellen und für die HTML-Konvertierung vorzubereiten:

- 1. Die Redakteure erstellen die Dokumente für die Papierausgabe auf der Basis des Funktionsdesigns. Die FrameMaker-Schablonen helfen ihnen, die Regeln des Funktionsdesigns einzuhalten. Grafiken binden sie dabei als Referenzen ein; aus den Dokumenten wird also nur auf den Speicherort der Originalgrafik verwiesen.
- 2. Vor dem Konvertieren werden spezielle, HTML-konforme Schablonen über die Dokumente gelegt. Diese Schablonen entfernen "Papier-Elemente", wie z. B. Kopf- und Fußzeilen, Kapitel-, Seiten-, Bild- und Tabellennumerierung. Querverweise auf Bild-, Tabellen-, Kapitel- und Seitennummern werden umformatiert zu Verweisen auf Bild- und Tabellenunterschriften oder auf Überschriften.
- 3. Die Grafiken werden aus Qualitätsgründen und wegen des Geschwindigkeitsvorteils beim Konvertieren der Dokumente vorab ins GIF-Format konvertiert.

### **Konvertieren**

Der Konverter ist an die spezifische Aufgabe anzupassen. Wesentliche Funktionen bei diesem Projekt, die über den Konverter realisiert wurden:

- 1. Übersetzen der Absatz- und Zeichenformate von FrameMaker in HTML-Tags
- 2. Ersetzen von Sonderzeichen durch Grafiken
- 3. Ersetzen der Grafik-Referenzen durch GIF-Grafiken
- 4. Eventuell Aufsplitten umfangreicher Dokumente in kleinere Einheiten

Ein hoher Automatisierungsgrad der Konvertierung wird dann erreicht, wenn möglichst viele Dokumente nach dem

gleichen Funktionsdesign erstellt werden. Wenn der Konverter über die Absatz- und Zeichenformate auf dieses Funktionsdesign abgestimmt ist, gelten die Konvertereinstellungen unverändert für jedes einzelne Dokument.

### **Fazit und Ausblick**

Insbesondere bei sorgfältiger Planung und Einhaltung der Vorgaben läßt sich eine Papierdokumentation mit vergleichsweise wenig Aufwand ins HTML-Format konvertieren. Zu beachten ist dabei allerdings, daß es sich um die Online-Version einer Papierdokumentation handelt und nicht um eine ..reine" Online-Dokumentation.

Bei dem gerade beschriebenen Projekt haben wir die folgenden wesentlichen Erkenntnisse gewonnen, die in dieser Form sicher auch auf die meisten anderen HTML-Projekte zutreffen:

• Die Qualität der HTML-Texte steht und fällt mit der Vorplanung der Dokumentation. Bei der Planung der grundlegenden Struktur und der Definition der Funktionalen Einheiten sollte besonders darauf geachtet werden, z. B. Querverweise konsistent (und sparsam) zu verwenden. Für die Navigation der Anwender im Hyperspace sollte ein möglichst ruhiges "Fahrwasser" vorbereitet werden.

- Redakteure, die Texte für HTML schreiben, müssen diszipliniert und sorgfältig zu Werke gehen. So sind zum Beispiel eigenmächtige Änderungen an Zeichen- und Absatzformaten tabu.
- Der ganze Prozeß von der ersten Planung bis zum fertigen HTML-Dokument muß ganzheitlich betrachtet und verwaltet werden. Dem Verantwortlichen muß klar sein, wie es sich auf das Gesamtergebnis auswirkt, wenn er ein Teil dieser Kette ändert.
- Struktur und Aufbau der Dokumentation müssen schon für die Papierdokumentation so festgelegt sein, daß der Anwender Informationen auf möglichst direktem Weg findet.

Wer bereits mit dem Funktionsdesign und SGML Dokumente erstellt, hat noch weit bessere Aussichten. Mit neuesten Konvertierungsmethoden lassen sich schon jetzt aus den SGML-Dokumenten automatisch HTML-Dokumente erzeugen, inklusive umfassender, leistungsfähiger Navigation. Es gibt eigentlich immer weniger Argumente, Informationen noch "umständlich" auf Papier zu drucken und mühselig und langwierig zu lagern und zu verteilen, anstatt sie effektiv, kostengünstig und schnell über ein internes elektronisches Kommunikationsnetz zu verteilen.

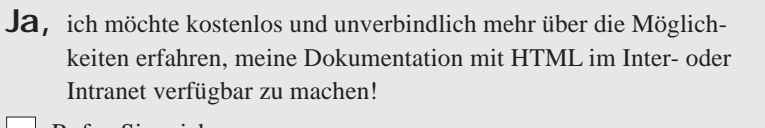

aaaaaaaaaaaaaaaaaaaaa aaaaaaaaaaaaaaaaaaaa **INFO-COUPON FAX 071 21 / 33 04 47**

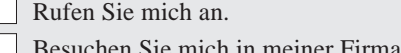

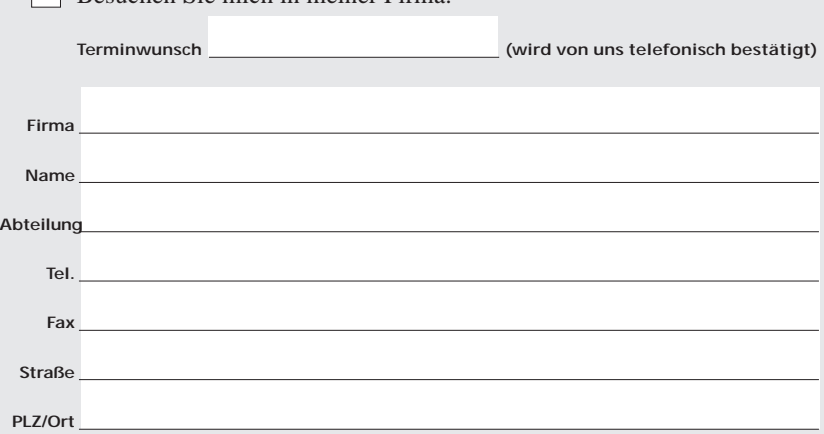

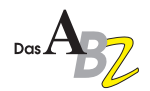

### **Die Antwort von TANNER auf gestiegene EDV-Anforderungen in der technischen Dokumentation: Tanner DMS**

SGML, HTML, Datenbanken, Workflow – diese Begriffe werden heute in immer mehr technischen Redaktionen zur Selbstverständlichkeit. Der "EDV-Anteil" in den Redaktionen wird immer größer. Für uns als Dienstleistungsunternehmen bedeutet das: Immer mehr unserer Kunden erwarten von uns nicht nur Dokumentationsleistung, sondern auch EDV-Leistungen.

Mittlerweile ist der EDV-Anteil bei uns so groß geworden, daß wir eigens dafür ein Unternehmen gegründet haben, die Tanner DMS. Geschäftsführer ist der Diplom-Mathematiker Karsten Schrempp.

In enger Zusammenarbeit mit Tanner Dokuments unterstützt die Tanner DMS unsere Kunden bei der Intergration von Dokumenten Management Systemen für die technische Dokumentation (siehe auch die ABZ-Sonderausgabe Juli 97). Ihr Vorteil bei TANNER: Sie erhalten das Dokumentations- und das EDV-Know-how aus einer Hand.

Und die Lösungen der Tanner DMS sind so, wie Sie es auch sonst von TANNER gewohnt sind: maßgeschneidert auf Ihre Anforderungen und skalierbar. Wenn die Dokumentation wächst, wächst auch das DMS mit.

#### **Karsten Schrempp**

Karsten Schrempp, 1960 geboren, studierte Mathematik in Deutschland und Frankreich. Beruflich war er von Anfang an mit Lösungen für die EDV beschäftigt.

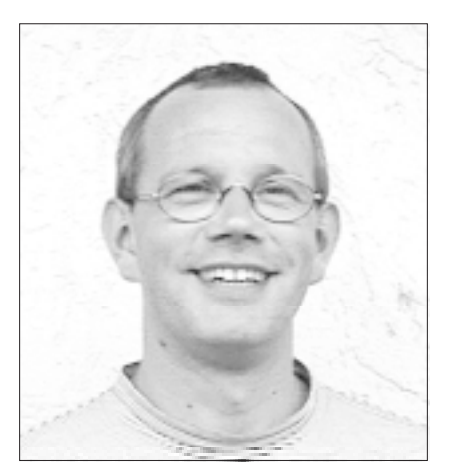

**Guter Dinge: Karsten Schrempp**

Zuletzt war Karsten Schrempp 5 Jahre in einem großen Unternehmen verantwortlich für Organisation und EDV.

#### **Ihr Weg zur Tanner DMS**

Die Geschäftsräume der Tanner DMS befinden sich im Gebäude von Tanner Dokuments in Lindau. Ihre neue, alte Adresse für innovative EDV-Lösungen in der technischen Dokumentation:

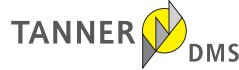

Tanner DMS GmbH+Co Karsten Schrempp Bregenzer Str. 11-13 88131 Lindau Tel 0 83 82/ 9 12 2 91 Fax 0 83 82 / 2 50 24 e-mail dms@tanner.de

**TANNER macht Technik verständlich** – auch bei EDV-Lösungen!

### **Neue Funktion für den elektronischen Ersatzteilkatalog**

TANNER hat für seinen elektronischen Ersatzteilkatalog auf CD-ROM eine weitere Funktion entwickelt: die Lagerverwaltung.

Damit kann Ihr Ersatzteilkatalog mal wieder etwas, was mit einem Papierkatalog überhaupt nicht möglich ist: Sie können Ersatzteile in das "Lager" im Speicher Ihres PC aufnehmen, maschinenspezifisch verwalten und sich auch eine maschinenbezogene

Ausfallhäufigkeit anzeigen lassen. Für die Funktionen haben wir zusätzliche Schaltflächen eingebaut – einfach anklicken, und die Lagerverwaltung steht Ihnen zur Verfügung.

Die Lagerverwaltung ermittelt neben der Bestandsinformation weitere Informationen, wie z. B. den Planbestand, wenn ein Teil bestellt wurde, und verwaltet Lagerorte und Lieferanten.

Auch die Definition eines Signal-

### *Birkenbihl*

### **Konferenz-Technik**

Wer von Gruppendynamik zu wenig weiß, wird immer wieder erleben, daß die Gruppe ihm ein wichtiges Thema völlig ..zerredet"!

Während kleine Kinder ihre Status-Probleme noch mit Fäusten austragen, gehen Erwachsene "eleganter" vor: Sie kämpfen mit Verfahrensfragen um ihre Status-Ansprüche!

Wenn Ihr Team regelmäßig "ewig" über Verfahrensfragen diskutiert, dann "vermasseln" Sie Ihren Leuten in Zukunft "die Tour" folgendermaßen:

- 1. Beginnen Sie das Meeting mit einer Verfahrensfrage, deren Ausgang für Sie persönlich völlig egal ist (wenn Sie ein toleranter Nichtraucher sind, könnte dies die Frage "Wollen wir rauchen?" sein).
- 2. Mischen Sie sich in das folgende Gespräch keinesfalls ein; die Gruppe muß (für heute!) die Hackordnung selbst etablieren!
- 3. Beobachten und lauschen Sie exakt! Hier lernen Sie, wer von den anderen wie sehr akzeptiert oder "untergebuttert" wird. Das müssen Sie als Chef wissen.
- 4. Erst wenn dieses (unwichtige) Thema "vom Tisch" ist, kommen Sie zu Ihrem eigentlichen Anliegen.

Da jetzt gruppendynamisch die "Fronten geklärt" wurden, werden die Leute Ihr Hauptthema inhaltlich angehen und es nicht als "Kampfplatz" benutzen!

bestands, der auf keinen Fall unterschritten werden darf, ist möglich.

Die vielseitige, komfortable Suchfunktion macht Ihnen die Navigation einfach.

Eine Auswertfunktion leistet Ihnen wertvolle Hilfe bei der gezielten Suche nach Verschleißhäufungen. Durch gezieltes Ändern der Betriebsparameter Ihrer Maschine läßt sich der Verschleiß häufig sofort verringern.

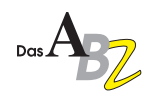

## Neuer Titel der ISIS-Reihe "Informationen für Entscheider"

Die Nachfrage nach der ISIS-Informationsbroschüre "Nutzen Sie die Innovationskraft der Neuen Medien für Ihre Ziele?" – dem ersten Band der im ABZ bereits vorgestellten Reihe "Informationen für Entscheider" – übertraf alle Erwartungen.

Wir sind überzeugt, daß auch die zweite Broschüre aus dieser Reihe Ihr Interesse finden wird. Sie behandelt das Thema "Lernen mit dem Computer – CBT und die Perspektiven".

Ein Teil dieses Hefts geht ausführ-

### **++ TANNER Ticker +++ TA**

TANNER konvertiert automatisch Online-Texte aus SGML-Informationen +++ Tanner Dokuments Lindau stellt zum Oktober vier weitere Technische Redakteure ein +++ Tanner Dokuments Reutlingen überarbeitet die technische Dokumentation für das Zeiterfassungssystem der Titze Datenelektronik GmbH +++ TANNER erstellt Demo-CD für elektronischen Ersatzteilkatalog mit voller Funktionalität +++ TANNER erstellt Einbauanleitung für neuen Kindersitz von Recaro +++ Tanner Dokuments Reutlingen war Aussteller auf der MessComp '97 in Wiesbaden +++ Auf der Homepage www.tanner.de finden Sie jetzt eine allgemeine Einführung in SGML +++

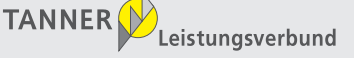

**Herausgeber** TANNER Dokuments GmbH+Co Bregenzer Str. 11-13 D-88131 Lindau (B) Telefon  $0 83 82 / 9 12 - 0$ Telefax 0 83 82 / 2 50 24 e-mail info@tanner.de http://www.tanner.de

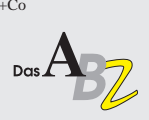

**Redaktion und Mitarbeit bei dieser Ausgabe** Claudia Kratschmer, Thomas Abele, Gunnar Beschle, Helmut Tanner, Harald Litz, Karsten Schrempp und Andreas Schlenkhoff

#### **Druck** Druckerei Kling

*impressum*

impressum

Nachdruck – auch auszugsweise – nur mit schrift-licher Genehmigung des Verlags erlaubt. Für unverlangt eingesandte Manuskripte und Fotos übernimmt die Tanner Dokuments GmbH+Co keine Haftung. Das ABZ erscheint alle 6 Wochen und wird kostenlos an Interessenten verteilt. Ein Rechtsanspruch besteht nicht.

lich auf die Terminologie ein – für viele ein Buch mit 7 Siegeln. Fachbegriffe – wie Computer Based Training (CBT), Tele- und Globallearning, intelligente tutorielle Systeme, Expertensysteme und Hypertextsysteme – werden anschaulich erklärt. Die Broschüre verdeutlicht, welcher konkrete Nutzen sich für Sie hinter diesen Begriffen verbirgt.

Die Broschüre gibt Ihnen außerdem konkrete Antworten auf die Fragen, denen Sie sich immer wieder stellen müssen: Wie läßt sich das Lernen am

### **DokuTraining mit Schwerpunkt SGML**

SGML nimmt immer stärkeren Einfluß auf die technische Dokumentation. Bald auch auf Ihre? Auch HTML, um das es in unserem Hauptartikel ging, ist schließlich ein "Kind" von SGML ...

Lassen Sie sich nicht von der Entwicklung überrollen und informieren Sie sich selbst aus erster Hand beim diesjährigen Doku-Training mit Schwerpunkt SGML.

Prof. Robert Schäflein-Armbruster und Prof. Jürgen Muthig werden nicht nur die Prinzipien von SGML verständlich machen, sondern auch

Computer sinnvoll in andere Lernkonzepte integrieren? Wann kann Lernsoftware herkömmliche Methoden vorund nachbereiten, begleiten oder gar ersetzen?

Fordern Sie Ihr Exemplar **kostenlos** an: ISIS Innovative Software für Information und Schulung GmbH Moosdorfstraße 7-9 12435 Berlin Tel. 0 30 / 53 63 66 - 0 Fax 0 30 / 53 63 66 - 38 e-mail: isis@tanner.de

auf die neuesten Entwicklungen und Möglichkeiten auf diesem Gebiet eingehen.

Natürlich behandelt auch dieses DokuTraining wieder Grundlagen für die optimale Strukturierung und Standardisierung Ihrer Dokumentation; der Blickwinkel auf SGML eröffnet Ihnen jedoch ganz neue Perspektiven, um diese Methoden mühelos und fast "automatisch" umzusetzen.

Die Teilnahmezahl ist wie immer auf 12 Personen begrenzt – sichern Sie sich jetzt Ihren Platz!

**Ja,** ich möchte am Lindauer DokuTraining 1997 vom 24. November bis zum 28. November 1997 mit insgesamt Personen teilnehmen. Teilnahmegebühr pro Person: 2.350.– DM (zzgl. MwSt.)

aaaaaaaaaaaaaaaaaaaaa aaaaaaaaaaaaaaaaaaaa **FAX-ANMELDUNG FAX 0 83 82 / 2 50 24**

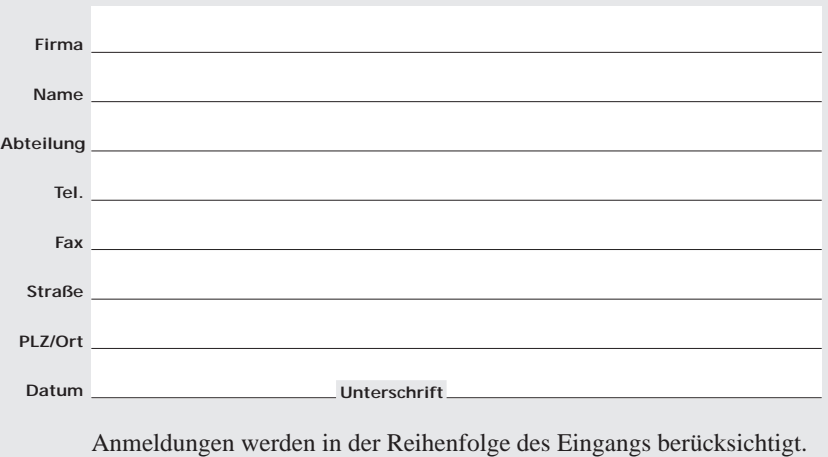

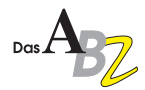

### **Kontaktstudium an der FH Karlsruhe**

Die FH und die IHK Karlsruhe veranstalten ab Oktober 1997 wieder gemeinsam ein Kontaktstudium Weiterbildung zum Technischen Redakteur. Das Kontaktstudium findet freitags abends und samstags statt; es kann also sehr gut berufsbegleitend besucht werden.

Die Referenten stammen überwiegend aus der Dokumentationspraxis; auch der TANNER Firmenverbund steuert sein Know-how bei.

Das Kontaktstudium wendet sich primär an Ersteller technischer Dokumentation, die für diese Tätigkeit noch keine fundierte Ausbildung erhalten haben.

Voraussetzung für die Teilnahme ist ein abgeschlossenes Studium an einer Hochschule oder Berufsakademie oder eine vergleichbare Qualifikation.

Das Studium umfaßt insgesamt 300 Stunden. Geplant sind je 15 Freitage und Samstage, zusätzlich sind zwei

Kompaktwochen vorgesehen.

Nach erfolgreicher Abschlußprüfung erhalten die Teilnehmer ein gemeinsames Zertifikat der FH Technik und der IHK Karlsruhe.

> Information und Anmeldung: IHK Bildungszentrum Postfach 3440 75020 Karlsruhe Tel. 07 21 / 17 42 53 Fax 07 21 / 17 42 82

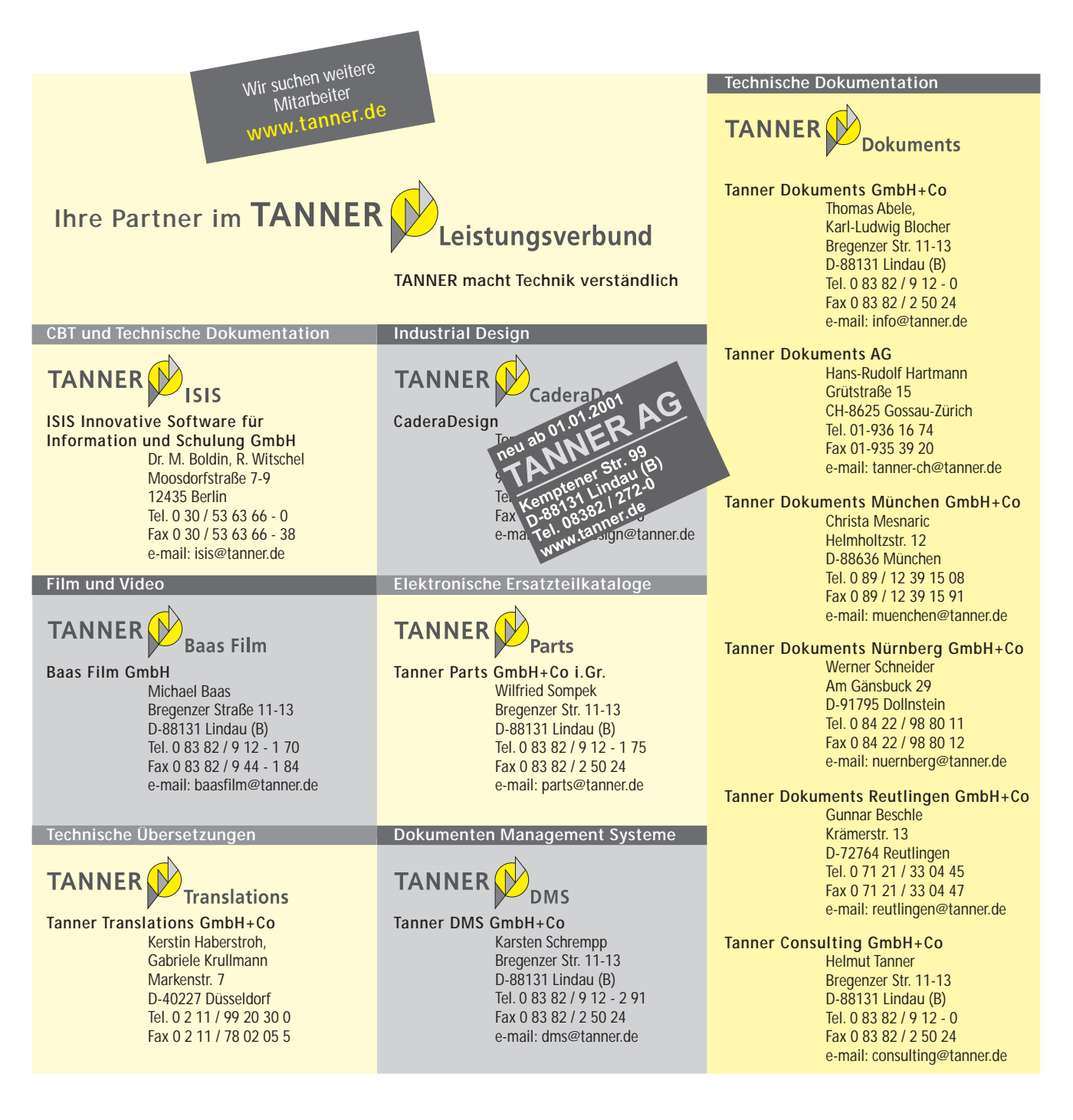